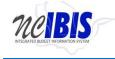

# INTEGRATED BUDGET INFORMATION SYSTEM (IBIS) USER GUIDE

## HOME MENU & WORK QUEUE OVERVIEW

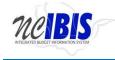

## TABLE OF CONTENTS

- 1. Home and Admin Menu
- 2. <u>Create New Request</u>
- 3. <u>View History</u>
- 4. My Messages
- 5. Filtering and Sorting
- 6. Lock Feature

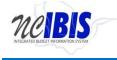

#### Home and Admin Menu

Log into IBIS using your NCID and NCID password. Once the login window has closed, you are presented with the Home page.

| neiBi                      | S                      |                 |                |               |                   |                     |             | Nor  | TH Caro        | LINA |
|----------------------------|------------------------|-----------------|----------------|---------------|-------------------|---------------------|-------------|------|----------------|------|
| View : BRU - Department of | of Agriculture and Con | sumer Services  |                |               |                   |                     |             |      |                |      |
| ∨ Home                     | BRU Work               | Queue           |                |               |                   |                     |             |      |                |      |
| RU Work Queue              | Create Nev             | w Request 👻 📃 🚺 | /iew History 📃 | View Messages |                   | Filter Criteria     | From Date : |      | To Date :      |      |
|                            | Ref#                   | Budget Code     | Туре           | v Name        |                   | Status              | Updated By  | Lock | Last Updated 🎽 | ٩    |
|                            |                        |                 |                |               | No items to show. |                     |             |      |                |      |
|                            |                        |                 |                |               |                   |                     |             |      |                |      |
| Admin                      | 14 4 Pa                | age 1 of 1 🕨    |                |               | Displavi          | ng items 0 - 0 of 0 |             |      |                |      |

The Home page is divided into left and right pane viewing areas. The left side contains a Home option and an Admin option. These will be explained in the following sections of this user guide.

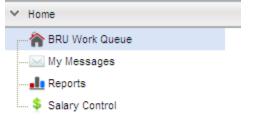

|--|

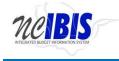

The right side defaults to a work queue. This will be a Budget Reporting Unit (BRU) work queue, an Agency work queue, or OSBM work queue depending on your login credentials. The example below shows a BRU work queue.

| AR-A9K1 13700 Allotment April Operating Allotment BRU Draft ibisuser6 2013-04-21 7:45 All                                                                                                    | v                                       |                                             |  |
|----------------------------------------------------------------------------------------------------|-----------------------------------------|---------------------------------------------|--|
| 12-0001     40817     Revision     Realign Project Funds     BRU Draft     ibisuser6     2013-04-21 7:45 Ali       AR-A9K1     13700     Allotment     April Operating Allotment     BRU Draft     ibisuser6     2013-04-21 7:45 Ali |                                         | ×                                           |  |
| AR-A9K1 13700 Allotment April Operating Allotment BRU Draft ibisuser6 2013-04-21 7:45 All                                                                                                    | Budget Code Type Name                   | Status Updated By Lock Last Updated *       |  |
|                                                                                                    | 01 40817 Revision Realign Project Fund  | s BRU Draft ibisuser6 2013-04-21 7:45 AM    |  |
| 12-0001 13700 Revision Realignment BRU Draft ibisuser6 2013-04-21 7:44 Al                                                                                                    | K1 13700 Allotment April Operating Allo | ment BRU Draft ibisuser6 2013-04-21 7:45 AM |  |
|                                                                                                    | 01 13700 Revision Realignment           | BRU Draft ibisuser6 2013-04-21 7:44 AM      |  |
|                                                                                                    |                                         |                                             |  |

The left menu presents four navigation options under the Home header: BRU Work Queue, My Messages, Reports, Salary Control. Admin is another option located at the bottom of the screen. Clicking Admin will bring forth a separate set of options, which will be covered later in this user guide.

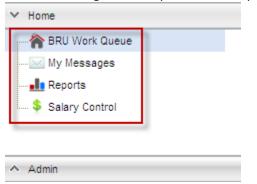

Clicking on the BRU Work Queue option will bring the user back to the default Home page view as shown below.

| BRU Work Queue |               |                      |                           |                     |             |      |                    |   |  |
|----------------|---------------|----------------------|---------------------------|---------------------|-------------|------|--------------------|---|--|
| Create New     | Request 👻 📃 V | ïew History 🔲 View M | essages                   | Filter Criteria     | From Date : |      | To Date :          |   |  |
|                |               | ~                    |                           | ~                   |             |      |                    | 9 |  |
| Ref#           | Budget Code   | Туре                 | Name                      | Status              | Updated By  | Lock | Last Updated 🔻     |   |  |
| 12-0001        | 40817         | Revision             | Realign Project Funds     | BRU Draft           | ibisuser6   |      | 2013-04-21 7:45 AM |   |  |
| AR-A9K1        | 13700         | Allotment            | April Operating Allotment | BRU Draft           | ibisuser6   |      | 2013-04-21 7:45 AM |   |  |
| 12-0001        | 13700         | Revision             | Realignment               | BRU Draft           | ibisuser6   |      | 2013-04-21 7:44 AM |   |  |
|                |               |                      |                           |                     |             |      |                    |   |  |
|                |               |                      |                           |                     |             |      |                    |   |  |
|                |               |                      |                           |                     |             |      |                    |   |  |
|                |               |                      |                           |                     |             |      |                    |   |  |
|                |               |                      |                           |                     |             |      |                    |   |  |
|                |               |                      |                           |                     |             |      |                    |   |  |
| 📲 🗐 Pag        | ge 1 of 1 🕨 🖡 | >                    | Displavi                  | ng Items 1 - 3 of 3 |             |      |                    |   |  |
| un n Pag       |               | - U                  | Displayi                  |                     |             |      |                    |   |  |

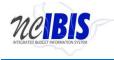

Clicking on the My Messages option displays the My Messages detail in the right pane.

| neiBi                            | S                                    |                                       |             | d in as IBIS User6 Logout A<br>ATE OF NORTH CAR<br>FATE BUDGET AND MANAG | olin  |
|----------------------------------|--------------------------------------|---------------------------------------|-------------|--------------------------------------------------------------------------|-------|
| INTEGRATED BUDGET INFORMATION SY | STEM                                 |                                       | OFFICE OF S | fate budget and manag                                                    | GEMEN |
| View : BRU - Department          | of Agriculture and Consumer Services |                                       |             |                                                                          |       |
| Home                             | My Messages                          |                                       |             |                                                                          |       |
| RU Work Queue                    |                                      | partment of Agriculture V From Date : | To Date :   |                                                                          |       |
| 🖂 My Messages                    | Filter Criteria BRU De               | From Date :                           | To Date :   | Unread Messages Only                                                     |       |
| Reports                          |                                      | ~                                     |             |                                                                          |       |
| \$ Salary Control                | Туре                                 | Title                                 | Created By  | Date *                                                                   |       |
|                                  | Allotment                            | Testq has been Request Deleted        | IBIS User11 | 2013-04-05 8:27 AM                                                       |       |
|                                  |                                      |                                       |             |                                                                          |       |
|                                  |                                      |                                       |             |                                                                          |       |

My Messages provides internal system communications and updates about each form within the system. <u>Click here for detailed instructions about My Messages.</u>

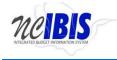

Clicking on the Reports option will cause a second window to open and allow the user to access and run IBIS reports.

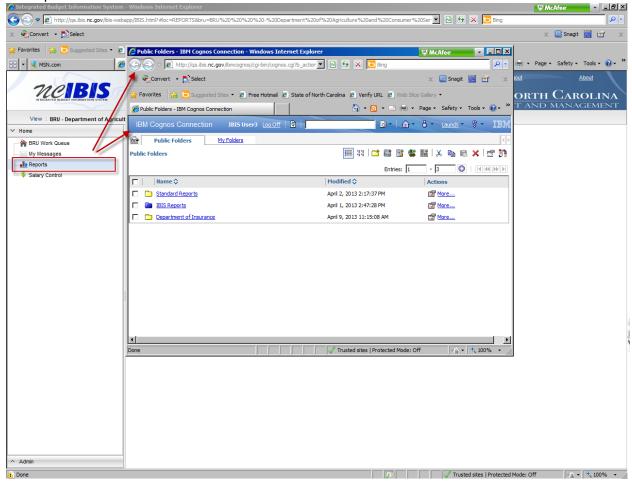

Detailed information on the Reporting functionality can be found in the report user guide <u>located on the</u> <u>IBIS website</u>.

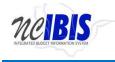

Clicking on the Salary Control option displays the Salary Control information in the right pane.

| Home              | Salary Control                                                                                          |                                                                                                    |                       |                                                                                                    |                                         |                                                                                                    |                                                                                                    |                 |                                                                                                    |            |
|-------------------|----------------------------------------------------------------------------------------------------|----------------------------------------------------------------------------------------------------|-----------------------|----------------------------------------------------------------------------------------------------|-----------------------------------------|----------------------------------------------------------------------------------------------------|----------------------------------------------------------------------------------------------------|-----------------|----------------------------------------------------------------------------------------------------|------------|
| RU Work Queue     | Biennium : 20                                                                                           | 11-2013 V Fiscal Year : (                                                                                                    | • 2011/2012 C 2012/   | 2013 🍣 Refresh                                                                                      |                                         |                                                                                                    | Po                                                                                                    | sition Search : |                                                                                                    | Search     |
| Reports           | Budget Code                                                                                             |                                                                                                    | Fund Code Descriptio  |                                                                                                    |                                         | Deservatives                                                                                                    | Transation ID                                                                                                    | A stud Data     | Effective Date                                                                                                    | Dec North  |
| \$ Salary Control |                                                                                                    |                                                                                                    | und Code Descriptio   | n                                                                                                   | Account                                 | Description                                                                                                    | Transaction ID                                                                                                    | Actual Date     | Effective Date                                                                                                    | Position # |
| T,                |                                                                                                    | DACS-GENERAL                                                                                                    | No items to           | show.                                                                                               |                                         | No items to show.                                                                                                    |                                                                                                    | No item         | ns to show.                                                                                                    |            |
|                   |                                                                                                    | DACS-LIVESTOCK ACQ.                                                                                                    |                       |                                                                                                    |                                         |                                                                                                    |                                                                                                    |                 |                                                                                                    |            |
|                   |                                                                                                    | DACS-DISASTER REC                                                                                                    |                       |                                                                                                    |                                         |                                                                                                    |                                                                                                    |                 |                                                                                                    |            |
|                   |                                                                                                    | DACS-TOBACCO TRU                                                                                                    |                       |                                                                                                    |                                         |                                                                                                    |                                                                                                    |                 |                                                                                                    |            |
|                   |                                                                                                    | DACS-SOIL & WATER                                                                                                    |                       |                                                                                                    |                                         |                                                                                                    |                                                                                                    |                 |                                                                                                    |            |
|                   |                                                                                                    |                                                                                                    | 04.4                  | N N 8                                                                                               | 84.4                                    |                                                                                                    | 84.4                                                                                                    |                 | N II                                                                                                    |            |
|                   | Page                                                                                                    | 1 of 1                                                                                                    | 4 4 Page 1            |                                                                                                    | III I Pa                                | age 1 🕨 🕨                                                                                                    | II A Page                                                                                                    | 1               |                                                                                                    |            |
|                   | Code                                                                                                    | Title                                                                                                    | IBIS FTI              |                                                                                                    | on FTE                                  | IBIS Budget                                                                                                    | Beacon Salary                                                                                                    | Salary Reser    | rve                                                                                                    | Note #     |
|                   |                                                                                                    | ·: • Auto C Budget Code C                                                                                                    |                       |                                                                                                    |                                         |                                                                                                    |                                                                                                    |                 |                                                                                                    |            |
|                   |                                                                                                    | -                                                                                                    |                       |                                                                                                    | on FTE                                  | IBIS Budget                                                                                                    | Beacon Salary                                                                                                    | Salary Reser    | rve                                                                                                    | Note #     |
|                   |                                                                                                    | -                                                                                                    |                       |                                                                                                    | on FTE                                  | IBIS Budget<br>\$0.00                                                                                                | Beacon Salary<br>\$0.00                                                                                                    | Salary Reser    | rve<br>\$0.00                                                                                                    | Note #     |
|                   | Code                                                                                                    | Title                                                                                                    | IBIS FT               | Beac                                                                                                |                                         | -                                                                                                    |                                                                                                    | Salary Reser    |                                                                                                    | Note #     |
|                   | Code<br>13700                                                                                           | Title<br>DACS-GENERAL                                                                                                    | IBIS FTI<br>Q.        | Beac<br>0                                                                                           | 0                                       | \$0.00                                                                                                    | \$0.00                                                                                                    | Salary Reser    | \$0.00                                                                                                    | Note #     |
|                   | Code<br>13700<br>23700                                                                                  | Title<br>DACS-GENERAL<br>DACS-LIVESTOCK AC                                                                                                    | IBIS FT               | Beac<br>0<br>0                                                                                      | 0<br>0                                  | \$0.00<br>\$0.00                                                                                                    | \$0.00<br>\$0.00                                                                                                    | Salary Reser    | \$0.00<br>\$0.00                                                                                                    | Note #     |
|                   | Code<br>13700<br>23700<br>23702                                                                         | Title<br>DACS-GENERAL<br>DACS-LIVESTOCK AC<br>DACS-DISASTER REC.                                                                                                    | IBIS FT1<br>Q.<br>    | Beac<br>0<br>0<br>0                                                                                 | 0<br>0<br>0                             | \$0.00<br>\$0.00<br>\$0.00                                                                                           | \$0.00<br>\$0.00<br>\$0.00                                                                                                    | Salary Reser    | \$0.00<br>\$0.00<br>\$0.00                                                                                           | Note #     |
|                   | Code<br>13700<br>23700<br>23702<br>23703                                                                | Title<br>DACS-GENERAL<br>DACS-LIVESTOCK AC<br>DACS-DISASTER REC.<br>DACS-TOBACCO TRU.                                                                                                    | IBIS FT1<br>Q.<br>    | Beac<br>0<br>0<br>0<br>0                                                                            | 0<br>0<br>0                             | \$0.00<br>\$0.00<br>\$0.00<br>\$0.00                                                                                 | \$0.00<br>\$0.00<br>\$0.00<br>\$0.00                                                                                           | Salary Reser    | \$0.00<br>\$0.00<br>\$0.00<br>\$0.00                                                                                 | Note #     |
|                   | Code<br>13700<br>23700<br>23702<br>23703<br>23704                                                       | Title<br>DACS-GENERAL<br>DACS-LIVESTOCK AC<br>DACS-DISASTER REC.<br>DACS-TOBACCO TRU.<br>DACS-SOIL & WATER.                                                                                                    | IBIS FT1<br>Q.<br>    | Beac<br>0<br>0<br>0<br>0<br>0                                                                       | 0<br>0<br>0<br>0                        | \$0.00<br>\$0.00<br>\$0.00<br>\$0.00<br>\$0.00                                                                       | \$0.00<br>\$0.00<br>\$0.00<br>\$0.00<br>\$0.00                                                                                 | Salary Reser    | \$0.00<br>\$0.00<br>\$0.00<br>\$0.00<br>\$0.00                                                                       | Note #     |
|                   | Code<br>13700<br>23700<br>23702<br>23703<br>23704<br>23705                                              | TELE<br>DACS-GENERAL<br>DACS-LIVESTOCK AC<br>DACS-DISASTER REC.<br>DACS-TOBACCO TRU,<br>DACS-SOIL & WATER.<br>DACS - FDF                                                                                             | BIS FTI<br>0.<br>     | Beac<br>0<br>0<br>0<br>0<br>0<br>0<br>0<br>0<br>0<br>0<br>0<br>0<br>0                               | 0<br>0<br>0<br>0<br>0                   | \$0.00<br>\$0.00<br>\$0.00<br>\$0.00<br>\$0.00<br>\$0.00                                                             | \$0.00<br>\$0.00<br>\$0.00<br>\$0.00<br>\$0.00<br>\$0.00                                                                       | Salary Reser    | \$0.00<br>\$0.00<br>\$0.00<br>\$0.00<br>\$0.00<br>\$0.00<br>\$0.00<br>\$0.00<br>\$0.00                               | Note #     |
|                   | Code<br>13700<br>23700<br>23702<br>23703<br>23704<br>23705<br>53700                                     | Title<br>DACS-GENERAL<br>DACS-LIVESTOCK AC<br>DACS-DISASTER REC.<br>DACS-TOBACCO TRU.<br>DACS-SOL & WATER.<br>DACS - FDF<br>DACS Farmers Market                                                                      | BIS FTI<br>0.<br>     | Beac<br>0<br>0<br>0<br>0<br>0<br>0<br>0<br>0<br>0<br>0<br>0                                         | 0 0 0 0 0 0 0 0 0 0 0 0 0 0 0 0 0 0 0 0 | \$0.00<br>\$0.00<br>\$0.00<br>\$0.00<br>\$0.00<br>\$0.00<br>\$0.00                                                   | \$0.00<br>\$0.00<br>\$0.00<br>\$0.00<br>\$0.00<br>\$0.00<br>\$0.00                                                             | Salary Reser    | \$0.00<br>\$0.00<br>\$0.00<br>\$0.00<br>\$0.00<br>\$0.00<br>\$0.00                                                   | Note #     |
|                   | Code<br>13700<br>23700<br>23702<br>23703<br>23704<br>23705<br>53700<br>53725                            | Title<br>DACS-GENERAL<br>DACS-LIVESTOCK AC<br>DACS-DISASTER REC.<br>DACS-TOBACCO TRU<br>DACS-SOL & WATER.<br>DACS - FDF<br>DACS Farmers Market<br>DACS-WINC AG CT MT                                                 | BIS FTI<br>0.<br>     | Beac<br>0<br>0<br>0<br>0<br>0<br>0<br>0<br>0<br>0<br>0<br>0<br>0<br>0                               | 0 0 0 0 0 0 0 0 0 0 0 0 0 0 0 0 0 0 0 0 | \$0.00<br>\$0.00<br>\$0.00<br>\$0.00<br>\$0.00<br>\$0.00<br>\$0.00<br>\$0.00                                         | \$0.00<br>\$0.00<br>\$0.00<br>\$0.00<br>\$0.00<br>\$0.00<br>\$0.00<br>\$0.00                                                   | Salary Reser    | \$0.00<br>\$0.00<br>\$0.00<br>\$0.00<br>\$0.00<br>\$0.00<br>\$0.00<br>\$0.00<br>\$0.00                               | Note #     |
|                   | Code<br>13700<br>23700<br>23702<br>23703<br>23704<br>23705<br>53700<br>53725<br>53750<br>63700<br>63702 | Title<br>DACS-GENERAL<br>DACS-LIVESTOCK AC<br>DACS-DISASTER REC.<br>DACS-DISASTER REC.<br>DACS-SOLL & WATER.<br>DACS - SOLL & WATER.<br>DACS Farmers Market<br>DACS - FIPF<br>DACS - WINC AG CT MT<br>DACS-STATE FAR | BIS FTI               | Beac<br>0<br>0<br>0<br>0<br>0<br>0<br>0<br>0<br>0<br>0<br>0<br>0<br>0<br>0<br>0<br>0<br>0<br>0<br>0 |                                         | \$0.00<br>\$0.00<br>\$0.00<br>\$0.00<br>\$0.00<br>\$0.00<br>\$0.00<br>\$0.00<br>\$0.00<br>\$0.00<br>\$0.00<br>\$0.00 | \$0.00<br>\$0.00<br>\$0.00<br>\$0.00<br>\$0.00<br>\$0.00<br>\$0.00<br>\$0.00<br>\$0.00<br>\$0.00<br>\$0.00<br>\$0.00<br>\$0.00 | Salary Reser    | \$0.00<br>\$0.00<br>\$0.00<br>\$0.00<br>\$0.00<br>\$0.00<br>\$0.00<br>\$0.00<br>\$0.00<br>\$0.00<br>\$0.00<br>\$0.00 | Note #     |
|                   | Code<br>13700<br>23700<br>23703<br>23704<br>23704<br>23705<br>53750<br>53755<br>53750<br>63700          | TELE<br>DACS-GENERAL<br>DACS-LIVESTOCK ACI<br>DACS-DISASTER REC.<br>DACS-TOBACCO TRU<br>DACS-SOL & WATER.<br>DACS - FDF<br>DACS - FDF<br>DACS - FMF<br>DACS - STATE FAIR<br>DACS - TRUST                             | BIS FTI<br>0.<br><br> | Beec<br>0<br>0<br>0<br>0<br>0<br>0<br>0<br>0<br>0<br>0<br>0<br>0<br>0<br>0<br>0<br>0<br>0<br>0      |                                         | \$0.00<br>\$0.00<br>\$0.00<br>\$0.00<br>\$0.00<br>\$0.00<br>\$0.00<br>\$0.00<br>\$0.00<br>\$0.00<br>\$0.00<br>\$0.00 | \$0.00<br>\$0.00<br>\$0.00<br>\$0.00<br>\$0.00<br>\$0.00<br>\$0.00<br>\$0.00<br>\$0.00<br>\$0.00<br>\$0.00<br>\$0.00           | Salary Reser    | \$0.00<br>\$0.00<br>\$0.00<br>\$0.00<br>\$0.00<br>\$0.00<br>\$0.00<br>\$0.00<br>\$0.00<br>\$0.00<br>\$0.00<br>\$0.00 | Note #     |

Detailed information on Salary Control can be found in the Salary Control user guide <u>located on the IBIS</u> <u>website</u>.

#### At the bottom of the left pane is an Admin option.

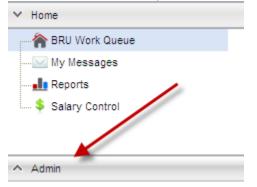

Clicking on the Admin option will display two sub-menu options: Program Crosswalk Maintenance and Organizational Structure Maintenance. Depending on budget development timing, the Program Crosswalk Maintenance option may or may not be displayed.

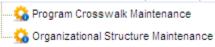

Detailed information regarding Admin functionality, such as creating new budget and fund codes, can be found in other user guides <u>located on the IBIS website</u>. This document focuses on the Home menu and work queue and their features and functionality.

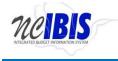

#### **Create New Request**

The BRU Work Queue presents several options across the top: Create New Request, View History, View Messages, Filter Criteria (header), From Date and To Date.

| BRU Work Queue                                      |                             |           |
|-----------------------------------------------------|-----------------------------|-----------|
| Create New Request 🔻 🗐 View History 🔲 View Messages | Filter Criteria From Date : | To Date : |

The Create New Request function presents a dropdown list where you can select from many forms and functions. Depending on budget development timing, some options may or may not be active such as Worksheet I, II, and IIIs.

| Crea | ate New Request 👻 📃 Vie |
|------|-------------------------|
|      | Budget Execution        |
|      | Budget Revision         |
|      | Budget Allotment        |
|      | Budget Certification    |
| _    |                         |
|      | Budget Development      |
|      | Work Sheet I            |
| Ξ.   | Work Sheet II           |
| Ξ.   | Work Sheet III          |
| Ξ.   | Scenario                |
|      |                         |
|      | Program Information     |
| Ξ.   | Strategic Planning Form |
| Ξ.   | Program Data Form       |

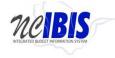

To make a selection from this list, move your cursor/pointer to the preferred option (which will become highlighted) and click on it. Some items will have additional sub-menus as shown below.

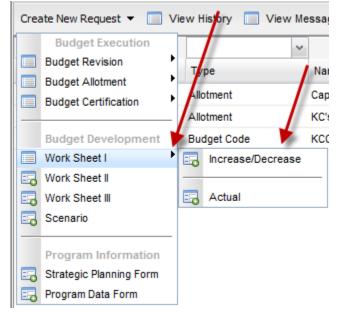

Selecting any of these options will open a "Basic Information" window. This window is discussed in depth in each of the form training documents and will not be addressed in this user guide. For specific form information, visit the other user guides <u>located on the IBIS website</u>

#### **View History**

The View History button allows you to see the workflow history of a selected item in the work queue.

| BRU Work Queue              |                           |                 |             |           |  |
|-----------------------------|---------------------------|-----------------|-------------|-----------|--|
| Create New Request 🔻 📃 View | v History 🔲 View Messages | Filter Criteria | From Date : | To Date : |  |

Clicking on the View History button without having first selected an item in the work queue will result in the following message displaying:

| Note     |                                                | × |
|----------|------------------------------------------------|---|
| <b>i</b> | Please select a Work Item to view its History. |   |
|          | ОК                                             |   |

Click on OK to close the message window and return to the work queue.

To properly display a form's history, highlight an item in the work queue, click on the View History button and the work item history will be displayed as shown below.

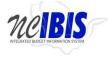

**IBIS User Guide** 

| Work Item His |             | ago: 0000   1 | jpo numo               |         |                 | otatoo          |            | aatoa by         | $\times$ |
|---------------|-------------|---------------|------------------------|---------|-----------------|-----------------|------------|------------------|----------|
| Ref#          | Budget Code | Туре          | Name                   |         | Previous Status | Status          | Updated By | Date             |          |
| AR-105K4      | 13700       | Allotment     | KC's 2212013 allotment | CURRENT | Not Available   | Returned To BRU | ibisuser6  | 03/12/2013 14:51 |          |
| AR-105K4      | 13700       | Allotment     | KC's 2212013 allotment | HISTORY | Submitted To O  | Returned To BRU | ibisuser11 | 03/12/2013 13:43 |          |
| AR-105K4      | 13700       | Allotment     | KC's 2212013 allotment | HISTORY | BRU Ready To    | Submitted To O  | ibisuser6  | 03/12/2013 11:10 |          |
|               |             |               |                        |         |                 |                 |            |                  |          |
|               |             |               |                        |         |                 |                 |            |                  |          |

The Work Item History Window displays information regarding the workflow movements of the item selected from the work queue. The Work Item History Window replicates the display of the Ref #, Budget Code, (form) Type and Name (title) fields as displayed in the Work Queue, followed by the line indicator (Current or History version of the form), Previous Status, Status, Updated by and Date information.

There can be several different statuses displayed for a form. The View History feature is designed to track workflow changes for each form in the system. For example, if a form is submitted to OSBM then there will be a record created within View History. The diagram on the next page describes the general workflow of the system and what actions can take place at various workflow stages. This diagram applies to all BRUs within IBIS except for the University of North Carolina and the Department of Health and Human Services. In those areas, there is also a option to submit to the agency, which would be an intermediate step between the BRU and OSBM. When a form resides at the agency, an agency user will have the same basic options available to BRU users but also has the ability to return a form to a BRU.

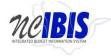

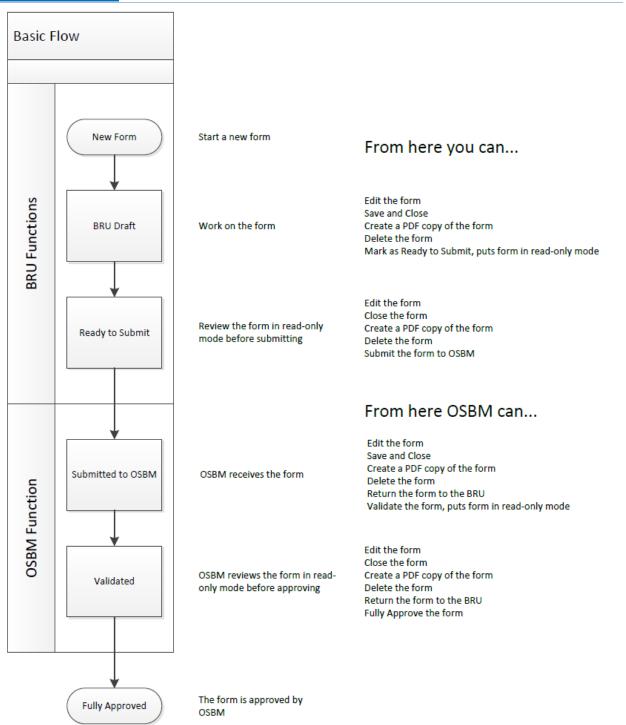

Forms can be opened from the Work Item History Window by double clicking on a form. The form will be displayed in read-only mode and it can be exported to a PDF from this view by clicking on the Export PDF button in the bottom left corner of the screen.

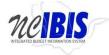

**IBIS User Guide** 

| Biennium: 2011-13     Fiscal Year: 2012-2013       Quarter: 3     BRU: Department of Agriculture and Consumer Services       Budget Code: 13700-Agriculture and Consumer Services - General Fund     Effective Date: 02/21/2013                                                                                                    | Budget Allotment-Operating: (Title: KC's 2212013 allotment , | BRU: 100-Department of Agricultu | ture and Consumer Services , Budget Code:13700-Agriculture and Consumer Services - General Fund) |       |
|----------------------------------------------------------------------------------------------------|--------------------------------------------------------------|----------------------------------|--------------------------------------------------------------------------------------------------|-------|
| Basic Information Basic Information Basic Inform                                                                                                    |                                                              |                                  | UnLock Form                                                                                      |       |
| Benum Fiscal Verri 002-001   Budget Cold Strept Cold Strept Cold   Budget Cold Strept Cold Strept Cold   Bet Cold Strept Cold Strept Cold   Bet Cold Strept Cold Strept Cold   Bet Cold Strept Cold Strept Cold   Bet Cold Strept Cold Strept Cold   Bet Cold Strept Cold Strept Cold   Cold Strept Cold Strept Cold   Cold Strept Cold Strept Cold   Cold Strept Cold Strept Cold   Cold Strept Cold Strept Cold   Strept Cold Strept Cold Strept Cold   Strept Cold <th></th> <th></th> <th>**** STATUS: RETURNED_TO_BRU ****</th> <th>_</th>                                                                                                    |                                                              |                                  | **** STATUS: RETURNED_TO_BRU ****                                                                | _     |
| Guarter: 3     BBU     Department of Angine Uluro and Consumer Services       Budget Code: VTX00. Apriculture and Consumer Services     Department of Angine Uluro and Consumer Services     Department of Angine Uluro and Consumer Services       Budget Code: X C2212013 alotnent     BIS ID: 10645    Securitients  Account Alotnent Amount DOC-Parontal Services Southergo prevenential Transactions Southergo prevenential Transactions Southergo prevenential Transactions Southergo prevenential Transactions Southergo prevenential Transactions Southergo prevenential Tansactions Southergo prevenential Tansactions Southergo prevene                                                                                                    | Basic Information                                            |                                  |                                                                                                  | -     |
| Guarter: 3     BBU     Department of Angine Uluro and Consumer Services       Budget Code: VTX00. Apriculture and Consumer Services     Department of Angine Uluro and Consumer Services     Department of Angine Uluro and Consumer Services       Budget Code: X C2212013 alotnent     BIS ID: 10645    Securitients  Account Alotnent Amount DOC-Parontal Services Southergo prevenential Transactions Southergo prevenential Transactions Southergo prevenential Transactions Southergo prevenential Transactions Southergo prevenential Transactions Southergo prevenential Tansactions Southergo prevenential Tansactions Southergo prevene                                                                                                    | Pionnium : 2011 12                                           |                                  | Final Vors - 2042 2042                                                                           |       |
| Begier Code: 1370-4 And Consumer Services - General Fund<br>Request Type Operating Alotment<br>Begiers Part Mode<br>The: Krs 2212013 alotment<br>USIS ID: 10445                                                                                                    |                                                              |                                  |                                                                                                  |       |
| Reference fumber: AR-0604 Request Type: Operating Allotment<br>The: KCs 2212013 allotment<br>UISS ID: 10645<br>UISS ID: 10645<br>Securitien:<br>Requirements<br>Account Allotment Amount<br>1000-Personal Services 500<br>2000-Personal Services 500<br>2000-Personal Services |                                                              | er Services - General Fund       |                                                                                                  |       |
| Justification     Realizements     Account   Alboment Amount   1000-Personal Services   3000-Personal Services   3000-Personal Services                                                                                                    | Reference Number : AR-105K4                                  |                                  | Request Type : Operating Allotment                                                               |       |
| Justification:     This is a justification for KC's 2212013 allotment       Recuirements       Account     Allotment Amount       JOXC-Personal Services     50       JOXC-Prochased Services     50       JOXC-Prochased Services     50       JOXC-Prochased Services     50       JOXC-Prochased Services     50       JOXC-Prochased Services     50       JOXC-Prochased Services     50       JOXC-Prochased Services     50       JOXC-Process and Adjustents     52,500       SOXC-Mergovernmental Transactors     50       Planned Requirements     552,500                                                                                                    | Title : KC's 2212013 allotment                               |                                  | IBIS ID : 10645                                                                                  |       |
| Justification:     This is a justification for KC's 2212013 allotment       Recuirements       Account     Allotment Amount       JOXC-Personal Services     50       JOXC-Prochased Services     50       JOXC-Prochased Services     50       JOXC-Prochased Services     50       JOXC-Prochased Services     50       JOXC-Prochased Services     50       JOXC-Prochased Services     50       JOXC-Prochased Services     50       JOXC-Process and Adjustents     52,500       SOXC-Mergovernmental Transactors     50       Planned Requirements     552,500                                                                                                    |                                                              |                                  |                                                                                                  | =     |
| Account       Alotment Amount         1000/Personal Services       500         2000/Personal Services       500         2000/Personal Services       500         3000/Personal Services       500         3000/Personal Services       500         Planned Requirements       552,500                                                                                                    |                                                              |                                  |                                                                                                  |       |
| Account     Altoment Amount       1X00C-Personal Services     S0       200C-Personal Services     S50,000       300C-Personal Services     S50,000       400C-Personal Services     S50,000       400C-Personal Services     S50,000       400C-Personal Services     S50,000       400C-Personal Services     S50,000       400C-Personal Services     S50,000       500C-Other Expenses and Adjustments     S2,500       600C-Aid and Public Assistance     S00       700C-Agency Reserve     S0       800C-Intergovernmental Transactions     S0       Planned Requirements     S52,500                                                                                                    | This is a justification for KC's 2212013                     | allotment                        |                                                                                                  |       |
| Account     Altoment Amount       1X00C-Personal Services     S0       200C-Personal Services     S50,000       300C-Personal Services     S50,000       400C-Personal Services     S50,000       400C-Personal Services     S50,000       400C-Personal Services     S50,000       400C-Personal Services     S50,000       400C-Personal Services     S50,000       500C-Other Expenses and Adjustments     S2,500       600C-Aid and Public Assistance     S00       700C-Agency Reserve     S0       800C-Intergovernmental Transactions     S0       Planned Requirements     S52,500                                                                                                    |                                                              |                                  |                                                                                                  |       |
| Account     Altoment Amount       1X00C-Personal Services     S0       200C-Personal Services     S50,000       300C-Personal Services     S50,000       400C-Personal Services     S50,000       400C-Personal Services     S50,000       400C-Personal Services     S50,000       400C-Personal Services     S50,000       400C-Personal Services     S50,000       500C-Other Expenses and Adjustments     S2,500       600C-Aid and Public Assistance     S00       700C-Agency Reserve     S0       800C-Intergovernmental Transactions     S0       Planned Requirements     S52,500                                                                                                    |                                                              |                                  |                                                                                                  |       |
| Account     Altoment Amount       1X00C-Personal Services     S0       200C-Personal Services     S50,000       300C-Personal Services     S50,000       400C-Personal Services     S50,000       400C-Personal Services     S50,000       400C-Personal Services     S50,000       400C-Personal Services     S50,000       400C-Personal Services     S50,000       500C-Other Expenses and Adjustments     S2,500       600C-Aid and Public Assistance     S00       700C-Agency Reserve     S0       800C-Intergovernmental Transactions     S0       Planned Requirements     S52,500                                                                                                    |                                                              |                                  |                                                                                                  |       |
| Account     Altoment Amount       1X00C-Personal Services     S0       200C-Personal Services     S50,000       300C-Personal Services     S50,000       400C-Personal Services     S50,000       400C-Personal Services     S50,000       400C-Personal Services     S50,000       400C-Personal Services     S50,000       400C-Personal Services     S50,000       500C-Other Expenses and Adjustments     S2,500       600C-Aid and Public Assistance     S00       700C-Agency Reserve     S0       800C-Intergovernmental Transactions     S0       Planned Requirements     S52,500                                                                                                    |                                                              |                                  |                                                                                                  |       |
| Account     Altoment Amount       1X00C-Personal Services     S0       200C-Personal Services     S50,000       300C-Personal Services     S50,000       400C-Personal Services     S50,000       400C-Personal Services     S50,000       400C-Personal Services     S50,000       400C-Personal Services     S50,000       400C-Personal Services     S50,000       500C-Other Expenses and Adjustments     S2,500       600C-Aid and Public Assistance     S00       700C-Agency Reserve     S0       800C-Intergovernmental Transactions     S0       Planned Requirements     S52,500                                                                                                    | Requirements                                                 |                                  |                                                                                                  |       |
| 1000-Personal Services     S0       2000-Purchased Services     S0       3000-Personal Services     S50,000       4000-Property, Plant and Equipment     S0       S000-Cher cynease and Adjustments     S2,500       S000-Cher cynease and Adjustments     S0       S000-Cher cynease and Adjustments     S0       S000-Cher cynease and Adjustments     S0       S000-Cher cynease and Adjustments     S0       S000-Cher cynease and Adjustments     S0       Panned Requirements     S52,500                                                                                                    |                                                              | Allatmant Amount                 |                                                                                                  |       |
| 200C-Personal Services S50,000<br>400C-Personal Services S50,000<br>400C-Persones and Adjustments S2,500<br>500C-hetr Expenses and Adjustments S2,500<br>500C-Adjency Reserve S0<br>800C-hetrgovernmental Transactions S0<br>Planned Requirements S52,500                                                                                                    |                                                              |                                  |                                                                                                  |       |
| 300C-Personal Services S50,000<br>400C-Property, Plant and Equipment S0<br>500C-Other Expenses and Adjustments S2,500<br>600C-Aid and Public Assistance S0<br>600C-Intergovernmental Transactions S0<br>Planned Requirements S52,500<br>Receipts<br>Account Allotment Amount<br>Federal Receipts S0<br>1 1 1 1 1 1 1 1 1 1 1 1 1 1 1 1 1 1 1                                                                                                     |                                                              |                                  |                                                                                                  |       |
| 4XOC-Property, Plant and Equipment S0<br>5XOC-Other Expanses and Adjustments S2,500<br>6XOC-Aid and Public Assistance S0<br>7XOC-Agency Reserve S0<br>8XOC-Intergovernmental Transactions S0<br>Planned Requirements S52,500<br>Receipts<br>Account Altorment Amount<br>Federal Receipts S0<br>1 1 1 1 1 1 1 1 1 1 1 1 1 1 1 1 1 1 1                                                                                                     |                                                              |                                  |                                                                                                  |       |
| SDOX-Other Expenses and Adjustments \$2,500<br>6007-Aid and Public Assistance \$0<br>7007-Agency Reserve \$0<br>80004-Intergovernmental Transactions \$0<br>Planned Requirements \$52,500<br>Receipts<br>Account Allotment Amount<br>Federal Receipts \$0<br>1 1 1 1 1 1 1 1 1 1 1 1 1 1 1 1 1 1 1                                                                                                     |                                                              |                                  |                                                                                                  |       |
| 6000-Aid and Public Assistance S0<br>7000-Agency Reserve S0<br>8000-Intergovernmental Transactions S0<br>Planned Requirements S52,500<br>Receipts<br>Account Allotment Amount<br>Federal Receipts S0                                                                                                    |                                                              |                                  |                                                                                                  |       |
| 7X0CAgency Reserve S0<br>8X0C-Intergovernmental Transactions S0<br>Planned Requirements \$52,500<br>Receipts<br>Account Altotment Amount<br>Federal Receipts S0<br>t m                                                                                                    |                                                              |                                  |                                                                                                  |       |
| 800C-Intergovernmental Transactions S0<br>Planned Requirements S52,500<br>Receipts<br>Account Allotment Amount<br>Federal Receipts S0<br>1 m                                                                                                    |                                                              |                                  |                                                                                                  |       |
| Planed Requirements \$52,500  Receipts Account Allotment Amount Federal Receipts \$0 1 1 1 1 1 1 1 1 1 1 1 1 1 1 1 1 1 1 1                                                                                                    |                                                              |                                  |                                                                                                  |       |
| Receipts<br>Account Allotment Amount<br>Federal Receipts 50 III III IIII IIIIIIIIIIIIIIIIIIIIII                                                                                                    | 8XXX-Intergovernmental Transactions                          | \$0                              |                                                                                                  |       |
| Account Allotment Amount<br>Federal Receipts 50 III III IIII IIII IIIIIIIIIIIIIIIII                                                                                                    | Planned Requirements                                         | \$52,500                         |                                                                                                  |       |
| Account Allotment Amount<br>Federal Receipts 50 III III IIII IIII IIIIIIIIIIIIIIIII                                                                                                    |                                                              |                                  |                                                                                                  |       |
| Account Allotment Amount<br>Federal Receipts 50 III III IIII IIII IIIIIIIIIIIIIIIII                                                                                                    |                                                              |                                  |                                                                                                  |       |
| Account Allotment Amount<br>Federal Receipts 50 III III IIII IIII IIIIIIIIIIIIIIIII                                                                                                    |                                                              |                                  |                                                                                                  |       |
| Federal Receipts S0 III III III III III III III III III                                                                                                    | Receipts                                                     |                                  |                                                                                                  |       |
|                                                                                                    | Account                                                      | Allotment Amount                 |                                                                                                  |       |
|                                                                                                    |                                                              | \$0                              | 11                                                                                               |       |
| Export PDF Close                                                                                                    |                                                              |                                  |                                                                                                  |       |
|                                                                                                    | Export PDF                                                   |                                  |                                                                                                  | Close |

### **My Messages**

To view messages attached to a form, highlight the form in the work queue and click on the View Messages button at the top of the work queue.

| BRU Work Qu | ueue          |                     |                                                    |                          |             |                     |
|-------------|---------------|---------------------|----------------------------------------------------|--------------------------|-------------|---------------------|
| Create New  | Request 👻 📃 V | /iew History 📃 View | Messages                                           | Filter Criteria          | From Date : | To Date :           |
|             |               |                     |                                                    | ~                        |             |                     |
| Ref#        | Budget Code   | Туре                | Name                                               | Status                   | Updated By  | Lock Last Updated * |
| 11-A64Q     | 14411         | Revision            | Conference Report #22                              | Returned To BRU          | jwhite      | 2013-04-21 8:24 AM  |
| CE1241      | 14600         | Certification       | market state tourist destination                   | BRU Draft                | SHHobby     | 2013-04-17 1:46 PM  |
| CC1240      | 14600         | Certification       | Restore Office of Science & Technology             | BRU Draft                | SHHobby     | 2013-04-17 1:44 PM  |
| CC1238      | 14600         | Certification       | Eliminate Asst. Secretary for Community Assistance | BRU Draft                | SHHobby     | 2013-04-17 1:32 PM  |
| CC1237      | 14600         | Certification       | Reduce BRIM Appropriation                          | BRU Draft                | SHHobby     | 2013-04-17 1:28 PM  |
| CE1236      | 14600         | Certification       | JMAC                                               | BRU Draft                | SHHobby     | 2013-04-17 1:26 PM  |
| CE1235      | 14600         | Certification       | Military Support Funds                             | BRU Draft                | SHHobby     | 2013-04-17 1:23 PM  |
| CC1234      | 14600         | Certification       | Mgmt. Flexibility Reduction                        | BRU Draft                | SHHobby     | 2013-04-17 1:16 PM  |
| 📲 🖣 Pag     | e 1 of 1 🕨    |                     | Displa                                             | iving Items 1 - 14 of 14 |             | ^                   |

The Work Item Messages Window will open and display all messages associated with the selected form. Messages are generated when a form moves through the <u>IBIS workflow process</u>. OSBM can also return forms with messages attached. This will be displayed in the user message highlighted below.

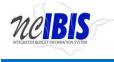

**IBIS User Guide** 

| Work | Item Messages        |                                       |                               |           | × |
|------|----------------------|---------------------------------------|-------------------------------|-----------|---|
|      | Title                |                                       | Created Date                  | Form      |   |
| 4    | Conference Report #2 | 22 has been Returned To BRU           | 2013-04-21 08:24:41.760000000 | Open Form |   |
|      | Created By:          | jwhite                                |                               |           |   |
|      | System Message:      |                                       |                               |           |   |
|      | User Message:        | Correct the appopriation transfer amo | unt and re-submit to OSBM.    |           |   |
|      |                      |                                       |                               |           |   |

The Work Item Messages window displays any messages attached to the selected form, and the multiple workflow versions of that form. Next to each line appears an Open Form button which will open a form as it looked at that state in the workflow. X

Work Item Messages

|   | Title                |                                      | Created Date                  | Form        |  |
|---|----------------------|--------------------------------------|-------------------------------|-------------|--|
| 4 | Conference Report #2 | 22 has been Returned To BRU          | 2013-04-21 08:24:41.760000000 | Open Form   |  |
|   | Created By:          | jwhite                               |                               | *           |  |
|   | System Message:      |                                      |                               |             |  |
|   | User Message:        | Correct the appopriation transfer am | ount and re-submit to OSBM.   | · · · · · · |  |

The Open Form button will open the form in read-only mode where the user can only Export the form as a PDF or close the form. Budget Revision-Operating: ( Title:Conference Report #22 BRU:210-Division of Aging and Adult Services Budget Code:14411-DHHS - Division of Aging and Adult Services )

|                                                   | **** STATUS: OSBM DRAFT ****                        | UnLock Form |          |
|---------------------------------------------------|-----------------------------------------------------|-------------|----------|
|                                                   |                                                     |             | ~        |
| Biennium                                          | 2011-13                                             |             | E        |
| Fiscal Year                                       | 2012-2013                                           |             |          |
| Reference Number                                  | : 11-A64Q                                           |             |          |
| Status                                            | : Returned To BRU                                   |             |          |
| Department/Agency                                 | Department of Health and Human Services             |             |          |
| BRU                                               | : Division of Aging and Adult Services              |             |          |
| BudgetCode                                        | : 14411-DHHS - Division of Aging and Adult Services |             |          |
| Revision Type                                     | : 11                                                |             |          |
| Effective Date                                    |                                                     |             |          |
| Approval Date                                     |                                                     |             |          |
| Recurrence                                        |                                                     |             |          |
| End Date                                          |                                                     |             |          |
| Title                                             | : Conference Report #22                             |             |          |
|                                                   |                                                     |             |          |
| Is this revision authorized by General Statute?   |                                                     |             | <b>X</b> |
| Is this revision authorized by Special Provision? | No                                                  |             | 7        |
| Export PDF                                        |                                                     |             | Close    |

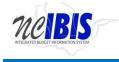

My Messages is also available through the left pane options displayed under the Home menu. This option is highlighted below. Clicking this option will show a My Messages window on the right side of your screen.

| MCIBICATED REDCATE INFORMATION ST | S                                   |                                       | STA         | in as IBIS User6 Logout<br>ATE OF NORTH CAR<br>ATE BUDGET AND MANA | About<br>OLIN2<br>GEMEN |
|-----------------------------------|-------------------------------------|---------------------------------------|-------------|--------------------------------------------------------------------|-------------------------|
| View : BRU - Department of        | of Agriculture and Consumer Service | s                                     |             |                                                                    |                         |
| ' Home                            | My Messages                         |                                       |             |                                                                    |                         |
| RU Work Queue                     | Filter Criteria BRU :               | Department of Agriculture From Date : | To Date :   | Unread Messages Only                                               |                         |
| Wy Messages                       |                                     | ×                                     |             |                                                                    |                         |
| Reports                           | Туре                                | Title                                 | Created By  | Date *                                                             |                         |
| - · · Salary Control              | Allotment                           | Testq has been Request Deleted        | IBIS User11 | 2013-04-05 8:27 AM                                                 |                         |
|                                   |                                     |                                       |             |                                                                    |                         |
|                                   |                                     |                                       |             |                                                                    |                         |

The view has four column headers as shown below: Type, Title, Created By, and Date.

| ~         |                                                                |                  |                     | 9 |
|-----------|----------------------------------------------------------------|------------------|---------------------|---|
| Туре      | Title                                                          | Created By       | Date 🍷              |   |
| Allotment | Grimsley's Plumbing - Jockey's Ridge has been Validated By BRU | Theresa K Watson | 2013-04-16 10:53 AM | - |
| Revision  | Fines/Penalties Transfer for March 2013 has been BRU Ready To  | Kyle Fay         | 2013-04-16 10:17 AM | Ξ |

To view a message associated with a form, double click a displayed item. A Work Item Messages window will appear that displays information about the selected form.

You may also sort the My Messages screen by clicking the dropdown arrow above type, selecting an option and clicking the filter button  $\Im$ .

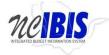

#### **IBIS User Guide**

| My Messages                   |                                                    |                               |                      |
|-------------------------------|----------------------------------------------------|-------------------------------|----------------------|
| Filter Criteria   BRU : Di    | vision of Aging and Adult From Date :              | To Date :                     | Unread Messages Only |
|                               | ×                                                  |                               |                      |
|                               | Title                                              | Created By                    | Date 🔻               |
| All<br>Budget Code            | Conference Report #22 has been Returned To BRU     | Joe White                     | 2013-04-21 8:24 AM   |
| Form Budget Code              | Staff Costs Funded by PCAST has been BRU Ready     | r To Submit Helen Tack        | 2013-04-16 12:38 PM  |
| Fund Code<br>Form Fund        | Budget Existing LTS Grants has been BRU Ready To   | Submit Helen Tack             | 2013-04-16 12:26 PM  |
| Form Fund<br>Cost Center      | Non-Profit Contract Reduction has been BRU Ready   | To Submit Helen Tack          | 2013-04-16 11:54 AM  |
| Account                       | Non-Profit Contract Housing Program has been BRU   | Ready To Su Helen Tack        | 2013-04-16 11:47 AM  |
| Worksheet-I<br>Worksheet-II   | test has been BRU Ready To Submit                  | Joe White                     | 2013-04-16 10:39 AM  |
| Worksheet-III                 | Realign Retirement Accounts for Closing has been V | alidated By B Helen Tack      | 2013-04-11 3:01 PM   |
| Strategic Planning            | Budget Older American Act Funding has been Valida  | ated By OSBM Robert Williams  | 2013-04-11 1:48 PM   |
| Program Data Form<br>Scenario | Budget Older American Act Funding has been BRU     | Ready To Sub Helen Tack       | 2013-04-10 2:10 PM   |
| Publication                   | Salary Reserve Realignment has been BRU Ready T    | o Submit Helen Tack           | 2013-04-10 11:38 AM  |
| Allotment<br>Certification    | test has been Request Deleted                      | Helen Tack                    | 2013-04-10 11:01 AM  |
| Revision                      |                                                    | Displaying Items 1 - 25 of 25 |                      |

This will display messages associated with a particular type of form. In the example below, a revision filter was used.

| My Messages                         |                                                                 |            |                      |  |
|-------------------------------------|-----------------------------------------------------------------|------------|----------------------|--|
| Filter Criteria   BRU : Division of | Aging and Aduli 🗸 From Date : 📰 To Date :                       |            | Unread Messages Only |  |
| Revision 🗸                          |                                                                 |            |                      |  |
| Туре                                | Title                                                           | Created By | Date 👻               |  |
| Revision                            | Conference Report #22 has been Returned To BRU                  | Joe White  | 2013-04-21 8:24 AM   |  |
| Revision                            | Staff Costs Funded by PCAST has been BRU Ready To Submit        | Helen Tack | 2013-04-16 12:38 PM  |  |
| Revision                            | Budget Existing LTS Grants has been BRU Ready To Submit         | Helen Tack | 2013-04-16 12:26 PM  |  |
| Revision                            | Non-Profit Contract Reduction has been BRU Ready To Submit      | Helen Tack | 2013-04-16 11:54 AM  |  |
| Revision                            | Non-Profit Contract Housing Program has been BRU Ready To Su    | Helen Tack | 2013-04-16 11:47 AM  |  |
| Revision                            | test has been BRU Ready To Submit                               | Joe White  | 2013-04-16 10:39 AM  |  |
| Revision                            | Realign Retirement Accounts for Closing has been Validated By B | Helen Tack | 2013-04-11 3:01 PM   |  |

My Messages can also be searched by title. To do so, type in a title, word, phrase, etc. above the Title field and click filter. In the example below, the word *Staff* has been typed in the title search field.

| My Messages                           |                                                |            |                    |
|---------------------------------------|------------------------------------------------|------------|--------------------|
| Filter Criteria   BRU : Division of A | Aging and Adult 🗸 From Date : 📰 To Date :      | 🛄 🔲 Unread | Messages Only      |
| Revision 🗸                            | Staff                                          |            | 8                  |
| Туре                                  | Title                                          | Created By | Date 👻             |
| Revision                              | Conference Report #22 has been Returned To BRU | Joe White  | 2013-04-21 8:24 AM |

Click filter to return search results. In the example, one budget revision was returned based on the search criteria.

| My Messages           |             |                                          |                   |            |            |                     |   |
|-----------------------|-------------|------------------------------------------|-------------------|------------|------------|---------------------|---|
| Filter Criteria BRU : | Division of | Aging and Adult V From Date :            | To Date :         |            | 🔲 Unread M | essages Only        |   |
| Revision              | ~           | Staff                                    |                   |            |            |                     | 9 |
| Туре                  |             | Title                                    |                   | Created By |            | Date 👻              |   |
| Revision              |             | Staff Costs Funded by PCAST has been BRU | J Ready To Submit | Helen Tack |            | 2013-04-16 12:38 PM |   |
|                       |             |                                          |                   |            |            |                     |   |

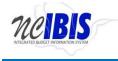

#### **Filtering and Sorting**

There are various options available for filtering and sorting what is shown in the work queue. One option is to filter by date. There are From Date and To Date fields, which, when utilized, will filter work queue items that do not fall within a specified date range.

| BRU Work Que | eue           |                     |                                     |                     |             |                    |   |
|--------------|---------------|---------------------|-------------------------------------|---------------------|-------------|--------------------|---|
| Create New R | equest 🔻 📃 Vi | ew History 📃 View M | essages                             | Filter Criteria     | From Date : | To Date :          |   |
|              |               | All                 |                                     | All Active 🗸        |             |                    | 9 |
| Ref#         | Budget Code 👻 | Туре                | Name                                | Status              | Updated By  | Lock Last Updated  |   |
| BB-10666     | 14710         | Worksheet-I         | More money for Kathleen Crawford!!! | BRU Ready To Submit | ibisuser6   | 2013-03-12 2:34 PM |   |
|              | 14710         | Budget Code         | KCCode                              | BRU Draft           | ibisuser6   | 2013-02-01 4:06 PM |   |
|              | 13700         | Worksheet-II        | KC's Increase request March 2013    | BRU Draft           | ibisuser6   | 2013-03-12 2:59 PM |   |
|              |               |                     |                                     |                     |             |                    |   |

To use the date range filter, enter a start date in the From Date field either by keying it or by selecting the date from the calendar next to the field.

| ſ | 44 | •  | Fe  | b 20 | )13 | •   | ₩  |
|---|----|----|-----|------|-----|-----|----|
|   | Su | Мо | Tu  | We   | Th  | Fr  | Sa |
|   | 27 | 28 | 29  | 30   | 31  | 1   | 2  |
|   | 3  | 4  | 5   | 6    | 7   | 8   | 9  |
|   | 10 | 11 | 12  | 13   | 14  | 15  | 16 |
|   | 17 | 18 | 19  | 20   | 21  | 22  | 23 |
|   | 24 | 25 | 26  | 27   | 28  | 1   | 2  |
|   |    | То | day |      | С   | anc | el |

Repeat the same action in the To Date field. The From Date needs to occur prior to the To Date in order to be a valid range.

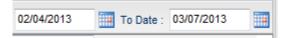

To complete the filtering process click on the Filter icon, which is a funnel <sup>So</sup> on the line below the date range filters. The icon is highlighted below.

| Create New Request 🔻 📃 View History 🔲 View Messages | Filter Criteria BRU : My Default BRUs | ✓ From Date : 02/04/2013 | To Date : 93/07/2013 |
|-----------------------------------------------------|---------------------------------------|--------------------------|----------------------|
|                                                     | ~                                     | *                        | 8                    |

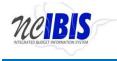

Prior to filtering, the work queue may contain many pages of items. After applying a filter, only the defined set will be displayed. The bottom of the screen displays indicators of the number of pages in the work queue as well as the number of items being displayed per page.

|          |                                           |             | ~          |                                       | ~               |            |                     |
|----------|-------------------------------------------|-------------|------------|---------------------------------------|-----------------|------------|---------------------|
| Ref#     | BRU                                       | Budget Code | Туре       | Name                                  | Status          | Updated By | Lock Last Updated 👻 |
| 12-12VP2 | Department of Commerce                    | 24600       | Revision   | 2621 CLEAR NEGATIVES REALIGN BUDGET   | Submitted To OS | ibisuser11 | 2013-03-14 9:34 AM  |
| 11-11W8N | Division of Public Health                 | 14430       | Revision   | Test Script                           | Submitted To OS | ibisuser11 | 2013-03-14 8:50 AM  |
| 12-0001  | Winston-Salem State University            | 40532       | Revision   | TRF FOR PREVIOUS SITE LAB PLANNING    | OSBM Draft      | dataseeder | 2013-03-13 10:19 AM |
| 12-0025  | Division of Vocational Rehabilitation S   | 14480       | Revision   | INC.SAL.RESERVE WITHIN FUND 1262      | OSBM Draft      | dataseeder | 2013-03-13 10:19 AM |
| 11-0059  | Division of Public Health                 | 14430       | Revision   | REPLACE FUNDS FOR ADMIN EFFICIENCY    | OSBM Draft      | dataseeder | 2013-03-13 10:19 AM |
| 12-0031  | Division of Aging and Adult Services      | 14411       | Revision   | UNC CARES CONTRACT                    | OSBM Draft      | dataseeder | 2013-03-13 10:19 AM |
| 12-0029  | Division of Aging and Adult Services      | 14411       | Revision   | EXISTING SSBG - UNC CARES             | OSBM Draft      | dataseeder | 2013-03-13 10:19 AM |
| 12-0012  | Office of Education Services              | 24424       | Revision   | CLEAN UP B/C 24424 FOR WORKSHEET I    | OSBM Draft      | dataseeder | 2013-03-13 10:19 AM |
| 11-0001  | Office of Education Services              | 64424       | Revision   | REDUCE B/C 64424 FOR WORKSHEET I      | OSBM Draft      | dataseeder | 2013-03-13 10:19 AM |
| 11-0152  | Department of Crime Control and Publi     | 14900       | Revision   | CORRECT 11-151 1340 ENTRIES 11-121/1  | OSBM Draft      | dataseeder | 2013-03-13 10:19 AM |
| 11-0151  | Department of Crime Control and Publi     | 14900       | Revision   | REVERSE 1340 ENTRIES ON 11-121/11-122 | OSBM Draft      | dataseeder | 2013-03-13 10:19 AM |
| 12-0020  | University of North Carolina at Asheville | 16055       | Revision   | SUMMER SCHOOL 102                     | OSBM Draft      | dataseeder | 2013-03-13 10:19 AM |
| 12-0109  | Division of Health Service Regulation     | 14470       | Revision   | 1111-1160 REALIGN BUDGET TO RCC LE    | OSBM Draft      | dataseeder | 2013-03-13 10:19 AM |
| 12-9999  | Division of Central Management and S      | 14410       | Revision   | SET UP FTE AT RCC LEVEL FOR BPS       | OSBM Draft      | dataseeder | 2013-03-13 10:19 AM |
| 12-9998  | Division of Central Management and S      | 14410       | Revision   | SET UP FTE AT RCC LEVEL FOR BPS       | OSBM Draft      | dataseeder | 2013-03-13 10:19 AM |
| 12-0589  | Department of Agriculture and Consu       | 13700       | Revision   | ADJUST 11802700 BPS ONLY              | OSBM Draft      | dataseeder | 2013-03-13 10:19 AM |
| 12-0584  | Department of Agriculture and Consu       | 13700       | Revision   | CORRECTIONS TO BPS ONLY NO NCAS       | OSBM Draft      | dataseeder | 2013-03-13 10:19 AM |
| 12-0583  | Department of Agriculture and Consu       | 13700       | Revision   | WORKSHEET I CORRECTIONS               | OSBM Draft      | dataseeder | 2013-03-13 10:19 AM |
| 11-0195  | Department of Agriculture and Consu       | 13700       | Revision   | COMPANION TO 11-195 PGM INVENTORY     | OSBM Draft      | dataseeder | 2013-03-13 10:19 AM |
| 12-0592  | Department of Agriculture and Consu       | 13700       | Revision   | ALIGN 10170004 & 1017 BPS ONLY        | OSBM Draft      | dataseeder | 2013-03-13 10:19 AM |
| 12-0591  | Department of Agriculture and Consu       | 13700       | Revision   | ADJUST VETS 11302100 BPS ONLY         | OSBM Draft      | dataseeder | 2013-03-13 10:19 AM |
| 14-0120  | Department of Justice                     | 13600       | Revision   | REVERSE #14-119 TO AFFECT CURRENT     | OSBM Draft      | dataseeder | 2013-03-13 10:19 AM |
| 14-0119  | Department of Justice                     | 13600       | Revision   | ADDITIONAL WSI ADJUSTMENTS RCC LE     | OSBM Draft      | dataseeder | 2013-03-13 10:19 AM |
| 11-0003  | Department of State Treasurer             | 28410       | Revision 📏 | ESTABLISH ADDITIONAL BUDGET FOR 2     | OSBM Draft      | dataseeder | 2013-03-13 10:19 AM |
| 11-0002  | Department of State Treasurer             | 28410       | Revision   | BUDGET FUNDS IN 28410 INTO NEW CEN    | OSBM Draft      | dataseeder | 2013-03-13 10:19 AM |

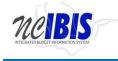

After entering a date range and clicking on the filter icon, the number of work queue pages has been reduced as shown below. The date range remains displayed in the criteria boxes. The standard default view of the work queue is to display 25 active items starting with the most recently updated and going backward in time.

| rtment of Commerce<br>nistrative Office of the Courts<br>ion of Mental Health/Development<br>a Carolina Community College Sy<br>ersity of North Carolina at Wilmin<br>ersity of North Carolina at Chapel<br>rtment of Justice<br>ion of Mental Health/Development<br>a Carolina Community College Sy<br>a Carolina Community College Sy<br>rtment of State Treasurer | 06800<br>16060<br>16020<br>13600<br>14460<br>06800                   | Type<br>Worksheet-II<br>Worksheet-II<br>Budget Code<br>Worksheet-I<br>Worksheet-I<br>Worksheet-I<br>Worksheet-I<br>Worksheet-I | Name alignment ws2form xx-2 COMMUNITY COLLEGES-INSTIT test Agness test accounts sqa Division Equipment Exception test blocker for ws1 | Status<br>OSBM Draft<br>OSBM Draft<br>OSBM Draft<br>OSBM Draft<br>OSBM Draft<br>OSBM Draft<br>Submitted To OS | ibisuser11<br>ibisuser11                                                        | Lock         Last Updated ▼           ②         2013-03-06 5:02 PM           2013-02-13 4:45 PM         2013-02-13 2:20 PM           2013-02-13 2:20 PM         2013-02-13 1:59 PM           2013-02-11 9:58 AM         2013-02-01 19:58 AM           2013-02-06 12:03 PM         2013-02-06 12:03 PM |
|----------------------------------------------------------------------------------------------------|----------------------------------------------------------------------|----------------------------------------------------------------------------------------------------|----------------------------------------------------------------------------------------------------|----------------------------------------------------------------------------------------------------|---------------------------------------------------------------------------------|----------------------------------------------------------------------------------------------------|
| nistrative Office of the Courts<br>ion of Mental Health/Development<br>o Carolina Community College Sy<br>ersity of North Carolina at Wilmin<br>ersity of North Carolina at Chapel<br>rtment of Justice<br>ion of Mental Health/Development<br>o Carolina Community College Sy<br>o Carolina Community College Sy                                                    | 02000<br>14460<br>06800<br>16060<br>16020<br>13600<br>14460<br>06800 | Worksheet-II<br>Worksheet-II<br>Budget Code<br>Worksheet-I<br>Worksheet-I<br>Worksheet-I<br>Worksheet-I                        | ws2form<br>xx-2<br>COMMUNITY COLLEGES-INSTIT<br>test<br>Agness test accounts<br>sqa<br>Division Equipment Exception                   | OSBM Draft<br>OSBM Draft<br>OSBM Draft<br>Submitted To OS<br>OSBM Draft<br>OSBM Draft                         | ibisuser11<br>ibisuser11<br>ibisuser11<br>ibisuser2<br>ibisuser11<br>ibisuser11 | 2013-02-13 4:45 PM<br>2013-02-13 2:20 PM<br>2013-02-12 1:59 PM<br>2013-02-11 9:58 AM<br>2013-02-01 9:58 AM<br>2013-02-06 12:03 PM<br>2013-02-06 12:02 PM                                                                                                    |
| ion of Mental Health/Development<br>a Carolina Community College Sy<br>ersity of North Carolina at Wilmin<br>ersity of North Carolina at Chapel<br>rtment of Justice<br>ion of Mental Health/Development<br>a Carolina Community College Sy<br>a Carolina Community College Sy                                                                                       | 14460<br>06800<br>16060<br>16020<br>13600<br>14460<br>06800          | Worksheet-II<br>Budget Code<br>Worksheet-I<br>Worksheet-I<br>Worksheet-I<br>Worksheet-I                                        | xx-2<br>COMMUNITY COLLEGES-INSTIT<br>test<br>Agness test accounts<br>sqa<br>Division Equipment Exception                              | OSBM Draft<br>OSBM Draft<br>Submitted To OS<br>OSBM Draft<br>OSBM Draft                                       | ibisuser11<br>ibisuser11<br>ibisuser2<br>ibisuser11<br>ibisuser11               | 2013-02-13 2:20 PM<br>2013-02-12 1:59 PM<br>2013-02-11 9:58 AM<br>2013-02-06 12:03 PM<br>2013-02-06 12:02 PM                                                                                                    |
| Carolina Community College Sy<br>ersity of North Carolina at Wilmin<br>ersity of North Carolina at Chapel<br>rtment of Justice<br>ion of Mental Health/Development<br>Carolina Community College Sy<br>Carolina Community College Sy                                                                                                    | 06800<br>16060<br>16020<br>13600<br>14460<br>06800                   | Budget Code<br>Worksheet-I<br>Worksheet-I<br>Worksheet-I<br>Worksheet-I                                                        | COMMUNITY COLLEGES-INSTIT<br>test<br>Agness test accounts<br>sqa<br>Division Equipment Exception                                      | OSBM Draft<br>Submitted To OS<br>OSBM Draft<br>OSBM Draft                                                     | ibisuser11<br>ibisuser2<br>ibisuser11<br>ibisuser11                             | 2013-02-12 1:59 PM<br>2013-02-11 9:58 AM<br>2013-02-06 12:03 PM<br>2013-02-06 12:02 PM                                                                                                    |
| ersity of North Carolina at Wilmin<br>ersity of North Carolina at Chapel<br>rtment of Justice<br>ion of Mental Health/Development<br>Carolina Community College Sy<br>Carolina Community College Sy                                                                                                    | 16060<br>16020<br>13600<br>14460<br>06800                            | Worksheet-I<br>Worksheet-I<br>Worksheet-I<br>Worksheet-I                                                                       | test<br>Agness test accounts<br>sqa<br>Division Equipment Exception                                                                   | Submitted To OS<br>OSBM Draft<br>OSBM Draft                                                                   | ibisuser2<br>ibisuser11<br>ibisuser11                                           | 2013-02-11 9:58 AM<br>2013-02-06 12:03 PM<br>2013-02-06 12:02 PM                                                                                                    |
| ersity of North Carolina at Chapel<br>rtment of Justice<br>ion of Mental Health/Development<br>i Carolina Community College Sy<br>carolina Community College Sy                                                                                                    | 16020<br>13600<br>14460<br>06800                                     | Worksheet-I<br>Worksheet-I<br>Worksheet-I                                                                                      | Agness test accounts<br>sqa<br>Division Equipment Exception                                                                           | OSBM Draft<br>OSBM Draft                                                                                      | ibisuser11<br>ibisuser11                                                        | 2013-02-06 12:03 PM<br>2013-02-06 12:02 PM                                                                                                    |
| rtment of Justice<br>ion of Mental Health/Development<br>I Carolina Community College Sy<br>I Carolina Community College Sy                                                                                                    | 13600<br>14460<br>06800                                              | Worksheet-I<br>Worksheet-I                                                                                                    | sqa<br>Division Equipment Exception                                                                                                   | OSBM Draft                                                                                                    | ibisuser11                                                                      | 2013-02-06 12:02 PM                                                                                                    |
| ion of Mental Health/Development<br>Carolina Community College Sy<br>Carolina Community College Sy                                                                                                    | 14460<br>06800                                                       | Worksheet-I                                                                                                    | Division Equipment Exception                                                                                                    |                                                                                                    |                                                                                 | 0                                                                                                    |
| Carolina Community College Sy<br>Carolina Community College Sy                                                                                                    | 06800                                                                |                                                                                                    |                                                                                                    | Submitted To OS                                                                                               | ibisuser11                                                                      | 0                                                                                                    |
| Carolina Community College Sy                                                                                                    |                                                                      | Worksheet-I                                                                                                    | test blocker for ws1                                                                                                    |                                                                                                    |                                                                                 | 2013-02-06 12:01 PM                                                                                                    |
|                                                                                                    | 16800                                                                |                                                                                                    |                                                                                                    | OSBM Draft                                                                                                    | ibisuser11                                                                      | 2013-02-06 12:00 PM                                                                                                    |
| rtment of State Treasurer                                                                                                    |                                                                      | Worksheet-II                                                                                                    | Web Technologist Position (Business & T                                                                                               | Validated By OSBM                                                                                             | ibisuser11                                                                      | 2013-02-05 8:12 AM                                                                                                    |
|                                                                                                    | 13410                                                                | Worksheet-II                                                                                                    | Joe Test                                                                                                    | OSBM Draft                                                                                                    | ibisuser11                                                                      | 2013-02-04 9:03 AM                                                                                                    |
|                                                                                                    |                                                                      |                                                                                                    |                                                                                                    |                                                                                                    |                                                                                 |                                                                                                    |
|                                                                                                    |                                                                      |                                                                                                    | χ.                                                                                                    |                                                                                                    |                                                                                 |                                                                                                    |
|                                                                                                    |                                                                      |                                                                                                    |                                                                                                    |                                                                                                    |                                                                                 |                                                                                                    |

To remove the filter and restore the work queue display to its default appearance, clear the dates from the date range fields and click on the Filter icon again.

Another set of headers located directly above the work queue table perform more specific sorting and filtering.

| BRU Work G | Queue             |            |               |   |                 |             |      |                |   |
|------------|-------------------|------------|---------------|---|-----------------|-------------|------|----------------|---|
| Create Nev | v Request 👻 📃 Vie | ew History | View Messages |   | Filter Criteria | From Date : |      | To Date :      |   |
| <u></u>    | -                 |            | ~             |   | ×               |             |      |                | 9 |
| Ref#       | Budget Code       | Туре       | Name          | 5 | Status          | Updated By  | Lock | Last Updated 👻 |   |

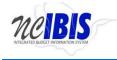

The first of these rows provides "search" functionality, meaning it allows the user to enter in specific search criteria and then filter the work queue to display only results that contain those criteria.

| BRU Work Que  | ue            |                      |         |                 |             |      |              |   |
|---------------|---------------|----------------------|---------|-----------------|-------------|------|--------------|---|
| Create New Re | ouest 🔻 📃 Vie | ew History 📃 View Me | essages | Filter Criteria | From Date : |      | To Date :    |   |
|               |               | ~                    |         | ~               |             |      |              | 9 |
| Ref#          | Budget Code   | Туре                 | Name    | Status          | Updated By  | Lock | Last Updated |   |

For example, in the space above the Ref# header, the user can type a reference number associated with the form. To complete the search, the user must click on the filter button.

| Create New | Request 👻 📃 V | iew History 📃 View | messages             | Filter Criteria | a From Date : |      | To Date :          |  |
|------------|---------------|--------------------|----------------------|-----------------|---------------|------|--------------------|--|
| 14-0002    |               |                    | *                    |                 | ~             |      |                    |  |
| Ref#       | Budget Code   | Туре               | Name                 | Status          | Updated By    | Lock | Last Updated 👻     |  |
|            | 11111         | Fund Code          | ĨĨIJIJ               | BRU Draft       | ibisuser1     |      | 2013-04-10 1:16 PM |  |
| 11-0002    | 16800         | Revision           | test                 | BRU Draft       | ibisuser1     |      | 2013-04-09 2:02 PM |  |
|            | 06800         | Certification      | pdftest              | BRU Draft       | ibisuser1     |      | 2013-04-09 1:48 PM |  |
|            | 41220         | Certification      | test dups            | BRU Draft       | ibisuser1     |      | 2013-04-09 1:01 PM |  |
| 14-0002    | 16800         | Revision           | t 14 again           | BRU Draft       | ibisuser1     |      | 2013-04-08 5:44 PM |  |
| 14-0001    | 16800         | Revision           | Agness-test internal | BRU Draft       | ibisuser1     | 0    | 2013-04-08 5:39 PM |  |
| 12-0001    | 16800         | Revision           | test tabbing         | BRU Draft       | ibisuser1     |      | 2013-04-08 5:14 PM |  |
| 12-0001    | 16800         | Revision           | test                 | BRU Draft       | ibisuser1     |      | 2013-04-05 2:23 PM |  |
| 14-0001    | 40070         | Revision           | capital test         | BRU Draft       | ibisuser1     |      | 2013-04-05 2:23 PM |  |

The list in the work queue will display filtered results based on the search as shown below. This type of filtered search can be completed for Ref#, Budget Code, Name, and the Updated By field.

| eue           |                              |                  |                 |                                          |                                                         |                                                                                     |
|---------------|------------------------------|------------------|-----------------|------------------------------------------|---------------------------------------------------------|-------------------------------------------------------------------------------------|
| equest 🔻 📃 Vi | iew History 📃 View M         | essages          | Filter Criteria | From Date :                              | To Date :                                               | 1                                                                                   |
|               | ~                            |                  | ~               |                                          |                                                         | •                                                                                   |
| Budget Code   | Туре                         | Name             | Status          | Updated By                               | Lock Last Updated 👻                                     |                                                                                     |
| 16800         | Revision                     | t 14 again       | BRU Draft       | ibisuser1                                | 2013-04-08 5:44 PM                                      |                                                                                     |
|               |                              |                  |                 |                                          |                                                         |                                                                                     |
|               | equest 🔻 🔲 Vi<br>Budget Code | Budget Code Type |                 | Budget Code     Type     Name     Status | Budget Code     Type     Name     Status     Updated By | Budget Code     Type     Name     Status     Updated By     Lock     Last Updated * |

To return the work queue to its unfiltered state, the user should clear the entry from the search field and click the filter button.

| BRU Work Queu  | e             | 1                   |         | 10 |                 | 1           |      |                |   |
|----------------|---------------|---------------------|---------|----|-----------------|-------------|------|----------------|---|
| Create New Red | juest 👻 🔲 Vie | w History 📃 View Me | essages |    | Filter Criteria | From Date : |      | To Date :      |   |
| -              |               | *                   |         |    | ~               |             |      |                | 9 |
| Ref#           | Budget Code   | Туре                | Name    |    | Status          | Updated By  | Lock | Last Updated 👻 |   |

BBIL Work Queue

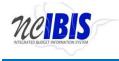

The Type Field and the Status Field have dropdown lists which can be used to filter the items in the work queue. To display specific items, make a selection from the dropdown list.

|         |             |                               |                      |           | *          |      |                    |  |
|---------|-------------|-------------------------------|----------------------|-----------|------------|------|--------------------|--|
| Ref#    | Budget Code |                               | lame                 | Status    | Updated By | Lock | Last Updated 👻     |  |
|         | 11111       | All<br>Budget Code            | ĨIJIJ                | BRU Draft | ibisuser1  |      | 2013-04-10 1:16 PM |  |
| 11-0002 | 16800       | Form Budget Code              | test                 | BRU Draft | ibisuser1  |      | 2013-04-09 2:02 PM |  |
|         | 06800       | Fund Code<br>Form Fund        | pdf test             | BRU Draft | ibisuser1  |      | 2013-04-09 1:48 PM |  |
|         | 41220       | Cost Center                   | test dups            | BRU Draft | ibisuser1  |      | 2013-04-09 1:01 PM |  |
| 14-0002 | 16800       | Account                       | t 14 again           | BRU Draft | ibisuser1  |      | 2013-04-08 5:44 PM |  |
| 14-0001 | 16800       | Worksheet-I<br>Worksheet-II   | Agness-test internal | BRU Draft | ibisuser1  | 6    | 2013-04-08 5:39 PM |  |
| 12-0001 | 16800       | Worksheet-III                 | test tabbing         | BRU Draft | ibisuser1  |      | 2013-04-08 5:14 PM |  |
| 12-0001 | 16800       | Strategic Planning            | test                 | BRU Draft | ibisuser1  |      | 2013-04-05 2:23 PM |  |
| 14-0001 | 40070       | Program Data Form<br>Scenario | capital test         | BRU Draft | ibisuser1  |      | 2013-04-05 2:23 PM |  |

The Type Field dropdown (shown above) lists all of the types of forms that an IBIS user might have in his/her work queue. To filter on a Type, click on the desired type and the dropdown list will close and populate the field. Click the Filter button to complete the action.

| DRU WUTK Q | lueue         |                      |                      |                 |             |      |                    |  |
|------------|---------------|----------------------|----------------------|-----------------|-------------|------|--------------------|--|
| Create New | Request 👻 🔲 V | ïew History 📃 View M | essages              | Filter Criteria | From Date : |      | To Date :          |  |
|            |               | Revision             |                      | ~               |             | ]    |                    |  |
| Ref#       | Budget Code   | Туре                 | Name                 | Status          | Updated By  | Lock | Last Updated 👻     |  |
|            | 11111         | Fund Code            | ພັກກ                 | BRU Draft       | ibisuser1   |      | 2013-04-10 1:16 PM |  |
| 11-0002    | 16800         | Revision             | test                 | BRU Draft       | ibisuser1   |      | 2013-04-09 2:02 PM |  |
|            | 06800         | Certification        | pdftest              | BRU Draft       | ibisuser1   |      | 2013-04-09 1:48 PM |  |
|            | 41220         | Certification        | test dups            | BRU Draft       | ibisuser1   |      | 2013-04-09 1:01 PM |  |
| 14-0002    | 16800         | Revision             | t 14 again           | BRU Draft       | ibisuser1   |      | 2013-04-08 5:44 PM |  |
| 14-0001    | 16800         | Revision             | Agness-test internal | BRU Draft       | ibisuser1   | 6    | 2013-04-08 5:39 PM |  |
| 12-0001    | 16800         | Revision             | test tabbing         | BRU Draft       | ibisuser1   |      | 2013-04-08 5:14 PM |  |
| 12-0001    | 16800         | Revision             | test                 | BRU Draft       | ibisuser1   |      | 2013-04-05 2:23 PM |  |
| 14-0001    | 40070         | Revision             | capital test         | BRU Draft       | ibisuser1   |      | 2013-04-05 2:23 PM |  |
|            |               |                      |                      |                 |             |      |                    |  |

The result will be a filtered work queue based on your selection.

| Create New | Request 👻 🥅 Vi | iew History 🔲 Viev | w Messages           | Filter Criteria | From Date :   | To Date :          |
|------------|----------------|--------------------|----------------------|-----------------|---------------|--------------------|
|            |                | Revision           | v.                   | v v             |               | To bute .          |
| Ref#       | Budget Code    | Туре               | Name                 | Status          | Updated By Lo | ock Last Updated 👻 |
| 11-0002    | 16800          | Revision           | test                 | BRU Draft       | ibisuser1     | 2013-04-09 2:02 PM |
| 14-0002    | 16800          | Revision           | t 14 again           | BRU Draft       | ibisuser1     | 2013-04-08 5:44 PM |
| 14-0001    | 16800          | Revision           | Agness-test internal | BRU Draft       | ibisuser1 🧔   | 2013-04-08 5:39 PM |
| 12-0001    | 16800          | Revision           | test tabbing         | BRU Draft       | ibisuser1     | 2013-04-08 5:14 PM |
| 12-0001    | 16800          | Revision           | test                 | BRU Draft       | ibisuser1     | 2013-04-05 2:23 PM |
| 14-0001    | 40070          | Revision           | capital test         | BRU Draft       | ibisuser1     | 2013-04-05 2:23 PM |

To clear the filter, return to the Type Field dropdown list and select the blank or the word "All" and click the filter button.

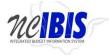

#### **IBIS User Guide**

| BRU Work Q | ueue           |                      | 1                    |                 |             |      |                    |
|------------|----------------|----------------------|----------------------|-----------------|-------------|------|--------------------|
| Create New | Request 👻 📃 Vi | iew History 🔲 Niew M | essages              | Filter Criteria | From Date : |      | To Date :          |
|            |                | All 🔸 🗸              |                      | ~               |             |      |                    |
| Ref#       | Budget Code    | Туре                 | Name                 | Status          | Updated By  | Lock | Last Updated 👻     |
| 11-0002    | 16800          | Revision             | test                 | BRU Draft       | ibisuser1   |      | 2013-04-09 2:02 PM |
| 14-0002    | 16800          | Revision             | t 14 again           | BRU Draft       | ibisuser1   |      | 2013-04-08 5:44 PM |
| 14-0001    | 16800          | Revision             | Agness-test internal | BRU Draft       | ibisuser1   | 6    | 2013-04-08 5:39 PM |
| 12-0001    | 16800          | Revision             | test tabbing         | BRU Draft       | ibisuser1   |      | 2013-04-08 5:14 PM |
| 12-0001    | 16800          | Revision             | test                 | BRU Draft       | ibisuser1   |      | 2013-04-05 2:23 PM |
| 14-0001    | 40070          | Revision             | capital test         | BRU Draft       | ibisuser1   |      | 2013-04-05 2:23 PM |

The Status filter works the same way as the Type Filter.

Embedded in each column header in the work queue are sorting features.

| BRU Work Q                          | ueue        |      |      |                                           |            |      |                |   |
|-------------------------------------|-------------|------|------|-------------------------------------------|------------|------|----------------|---|
| Create New Request 🔻 📃 View History |             |      |      | Filter Criteria From Date : III To Date : |            |      | To Date :      |   |
| (                                   | - 4         |      | *    |                                           | ~          |      |                | 9 |
| Ref#                                | Budget Code | Туре | Name | Status                                    | Updated By | Lock | Last Updated 👻 | _ |

Each column header in this row performs an ascending/descending sort. To see this illustrated, the default view displays the work queue date by the most recently updated. When you look at the headers, you will see a small downward facing arrow indicating this sort.

| Create New | Request 🔻 📃 V | iew History 📃 View M | essages              | Filter Criteria | From Date : | ate : To Date |                    |  |
|------------|---------------|----------------------|----------------------|-----------------|-------------|---------------|--------------------|--|
|            |               | Revision 🗸           |                      | ×               |             |               |                    |  |
| Ref#       | Budget Code   | Туре                 | Name                 | Status          | Updated By  | Lock          | Last Updated       |  |
|            | 11111         | Fund Code            | ພາມ                  | BRU Draft       | ibisuser1   |               | 2013-04-10 1:16 PM |  |
| 11-0002    | 16800         | Revision             | test                 | BRU Draft       | ibisuser1   |               | 2013-04-09 2:02 PM |  |
|            | 06800         | Certification        | pdftest              | BRU Draft       | ibisuser1   |               | 2013-04-09 1:48 PM |  |
|            | 41220         | Certification        | test dups            | BRU Draft       | ibisuser1   |               | 2013-04-09 1:01 PM |  |
| 14-0002    | 16800         | Revision             | t 14 again           | BRU Draft       | ibisuser1   |               | 2013-04-08 5:44 PM |  |
| 14-0001    | 16800         | Revision             | Agness-test internal | BRU Draft       | ibisuser1   | 6             | 2013-04-08 5:39 PM |  |
| 12-0001    | 16800         | Revision             | test tabbing         | BRU Draft       | ibisuser1   |               | 2013-04-08 5:14 PM |  |
| 12-0001    | 16800         | Revision             | test                 | BRU Draft       | ibisuser1   |               | 2013-04-05 2:23 PM |  |
| 14-0001    | 40070         | Revision             | capital test         | BRU Draft       | ibisuser1   |               | 2013-04-05 2:23 PM |  |

To reverse the sort order and see the work queue results by the oldest update, click on the words "Last Updated" and the sort will reverse as shown by an upward facing arrow.

| create new r |             | ew History 📃 View M | 1                    | Filter Criteria | From Date : | To Date             |
|--------------|-------------|---------------------|----------------------|-----------------|-------------|---------------------|
|              |             | All                 |                      | ~               |             |                     |
| Ref#         | Budget Code | Туре                | Name                 | Status          | Updated By  | Lock Last Updated A |
| 14-0001      | 40070       | Revision            | capital test         | BRU Draft       | ibisuser1   | 2013-04-05 2:23 PM  |
| 12-0001      | 16800       | Revision            | test                 | BRU Draft       | ibisuser1   | 2013-04-05 2:23 PM  |
| 12-0001      | 16800       | Revision            | test tabbing         | BRU Draft       | ibisuser1   | 2013-04-08 5:14 PM  |
| 14-0001      | 16800       | Revision            | Agness-test internal | BRU Draft       | ibisuser1   | 2013-04-08 5:39 PM  |
| 14-0002      | 16800       | Revision            | t 14 again           | BRU Draft       | ibisuser1   | 2013-04-08 5:44 PM  |
|              | 41220       | Certification       | test dups            | BRU Draft       | ibisuser1   | 2013-04-09 1:01 PM  |
|              | 06800       | Certification       | pdftest              | BRU Draft       | ibisuser1   | 2013-04-09 1:48 PM  |
| 11-0002      | 16800       | Revision            | test                 | BRU Draft       | ibisuser1   | 2013-04-09 2:02 PM  |
|              | 11111       | Fund Code           | IIIII                | BRU Draft       | ibisuser1   | 2013-04-10 1:16 PM  |

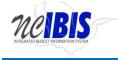

This ascending/descending sort can be performed on each of the headers, Ref#, Budget Code, Type, Name, Status, Updated By, Lock and Last Updated.

To open any item displayed in the list area of the BRU Work Queue, simply double click on the desired row, and that document will open.

#### **Locking Feature**

Forms that are in use or close improperly (without using the system buttons such as Save and Close) are

displayed in work queues with a lock icon. This notification protects a form when it is in use. However, if a user desires, a locked form can be accessed (unlocked) by double-clicking on the form in the work queue, which will display the form. In the upper right corner of the form, there is an Unlock Form option (as shown below).

UnLock Form

To access the form, click on the Unlock Form button. The system displays a screen stating that the form is in use. If you proceed and open the form, you will gain access to the form but jeopardize losing data entered by the IBIS user who was initially in the form.